Ustream Watershed Webcasting Platform

## To Access

From the Video page, click the **Ustream Watershed** tab.

## Note

This feature has been removed.

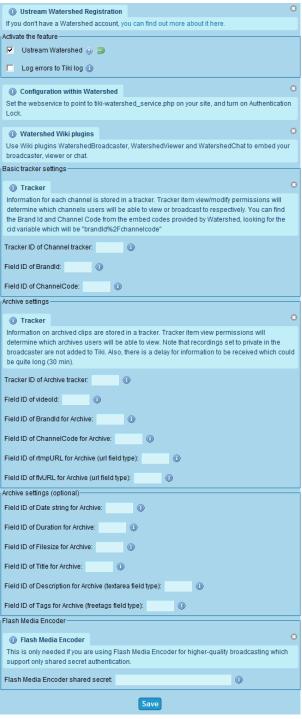

Social Networks tab

| Setting                                           | Description                                                                                                 | Default |
|---------------------------------------------------|----------------------------------------------------------------------------------------------------|---------|
| Activate the feature                              |                                                                                                    |         |
| Ustream Watershed:                                | Activate this feature                                                                                       |         |
| Log Errors to Tiki log                            | Capture Ustream Errors to the Tiki log~                                                                     |         |
| Basic tracker settings                            |                                                                                                    |         |
| Tracker ID of Channel tracker:                    | One tracker is required per Channel, this is where the TrackerId goes                                       |         |
| Field ID of BrandId:                              | The Watershed BrandID should go into the Channel tracker as a text field, enter the FieldID number here     |         |
| Field ID of<br>ChannelCode:                       | The Watershed ChannelCode should go into the Channel tracker as a text field, enter the FieldID number here |         |
| Archive settings                                  |                                                                                                    |         |
| Tracker ID of Archive tracker:                    | A tracker is required to store Archive information                                                          |         |
| Field ID of videoId:                              | Tracker FieldId number for where the Watershed videoId is stored                                            |         |
| Field ID of BrandId for Archive:                  | Tracker FieldId number for where the Watershed BrandId is stored                                            |         |
| Field ID of<br>ChannelCode for<br>Archive:        | Tracker FieldId number for where the Watershed<br>ChannelCode is stored                                     |         |
| Field ID of rtmpURL for Archive (url field type): | Tracker FieldId number for where the Watershed rtmpURL is stored. Note tracker field type must be a URL     |         |
| Field ID of fivURL for Archive (url field type):  | Tracker FieldId number for where the Watershed fivURL is stored. Note tracker field type must be a URL      |         |
| Archive settings (optional)                       |                                                                                                    |         |
| Field ID of Date string for Archive:              | Tracker FieldId number for the text field where the date of recording is stored                             |         |
| Field ID of Duration for Archive:                 | Tracker FieldId number for the text field where the duration of recording is stored                         |         |
| Field ID of Filesize for Archive:                 | Tracker FieldId number for the text field where the file size of recording is stored                        |         |

| Setting                              | Description                                                                                    | Default |
|--------------------------------------|------------------------------------------------------------------------------------------------|---------|
| Field ID of Title for Archive:       | Tracker FieldId number for the text field where the title of the recording is stored           |         |
| Field ID of Description for Archive: | Tracker FieldId number for the textarea field where the description of the recording is stored |         |
| Field ID of Tags for Archive:        | Tracker FieldId number for the freetags field where freetags of the recording are stored       |         |
| Flash Media Encoder                  |                                                                                                |         |
| Flash Media Encoder shared secret:   | Enter shared secret here, note required only if Flash Media<br>Encoding is used                |         |
| Log Errors to Tiki log               | Capture Ustream Errors to the Tiki log~                                                        |         |

The jQuery Sortable Tables feature must be activated for the sort feature to work.

## **Ustream Watershed**

Integration to Ustream Watershed live video streaming.

See also: PluginWatershed

https://watershed.ustream.tv/

https://sourceforge.net/p/tikiwiki/code/27711 https://sourceforge.net/p/tikiwiki/code/27708

## alias

- Ustream
- Watershed